## **Anexo V - Fórmulas Algébricas da Proposta Tarifária da NTS**

## **1. Premissas da Metodologia Híbrida de Cálculo da Tarifa de Transporte**

As tarifas de entrada e saída calculadas para o Processo de Oferta de Capacidade em questão consideraram a alocação de 70% da Receita Máxima Permitida (RMP) para o conjunto de Pontos de Entrada e 30% para o conjunto de Zonas de Saída, conforme determinação da ANP.

Dado que o cálculo considera metodologia híbrida, o fator locacional definido para as tarifas de entrada e saída foi 30% da parcela da RMP, resultando em 70% da RMP para o componente postal para os anos de 2024 a 2028.

A parcela representada pela metodologia Distância Ponderada Pela Capacidade (CWD - Capacity Weighted Distance) tem como fonte de Referência o REGULAMENTO (UE) 2017/460 DA COMISSÃO, de 16/março/2017.

## **2. Fórmulas Algébricas da Parcela da Metodologia Distância Ponderada Pela Capacidade (CWD -** *Capacity Weighted Distance***)**

A parcela da receita a ser arrecadada por cada ponto ou zona deve ser proporcional à sua contribuição para o custo do sistema como um todo.

**Etapa 1:** Cálculo da Distância Média Ponderada pela Capacidade. Para cada ponto de entrada (respectivamente zona de saída), calcular a distância média ponderada pela capacidade de todas as zonas de saída (respectivamente pontos de entrada).

$$
P_{EN_i = \frac{BC_{EN_i}}{\sum BC_{EN}}}
$$
 
$$
P_{EX_j = \frac{BC_{EX_j}}{\sum BC_{EX_j}}}
$$

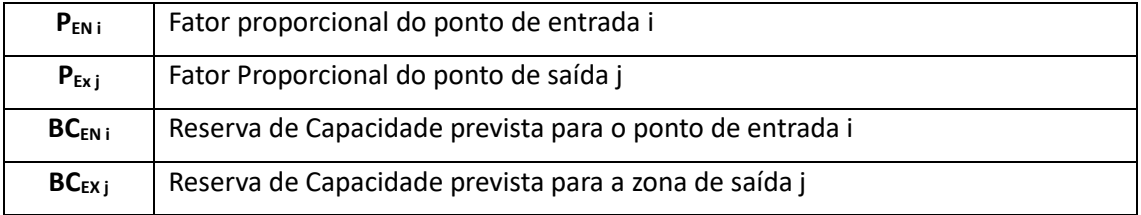

$$
AD_{EN_i} = \sum P_{EX_j} \cdot D_{EN_iEX_j} \qquad AD_{EX_j} = \sum P_{EN_i} \cdot D_{EX_jEN_i}
$$

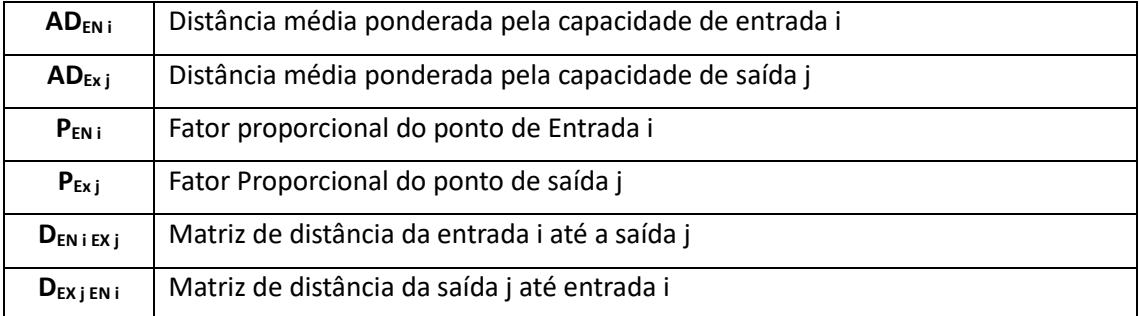

**Etapa 2:** Determinar o peso de cada ponto de entrada (respectivamente zona de saída) como a razão entre o produto da sua reserva de capacidade estimada com a sua distância média e as somas desses produtos para todos os pontos de entrada (respectivamente zona de saída).

$$
W_{EN_i} = \frac{BC_{EN_i} \cdot AD_{EN_i}}{\sum BC_{EN_i} \cdot AD_{EN_i}} \qquad W_{EX_j} = \frac{BC_{EX_i} \cdot AD_{EX_i}}{\sum BC_{EX_i} \cdot AD_{EX_i}}
$$

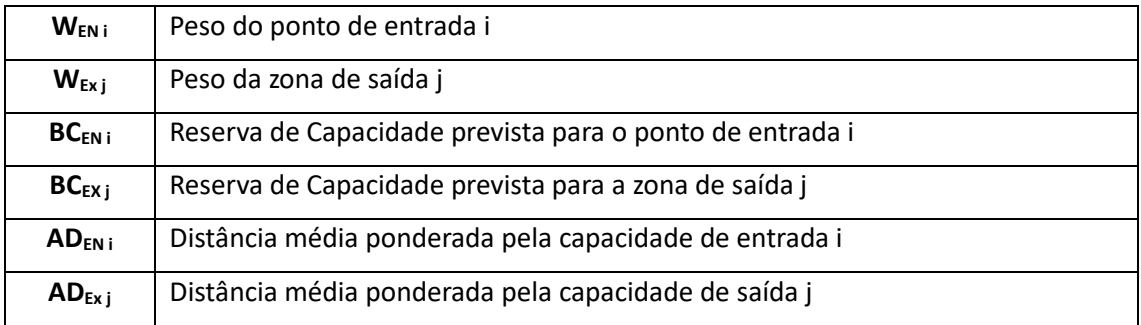

**Etapa 3:** Alocar o custo de entrada (respectivamente custo de saída) multiplicando a RMP a ser recolhida pelos pontos de entrada pelo peso de cada ponto de entrada (respectivamente zona de saída).

$$
R_{EN_i} = W_{EN_i} \cdot R_{EN} \qquad R_{EX_j} = W_{EX_j} \cdot R_{EX}
$$

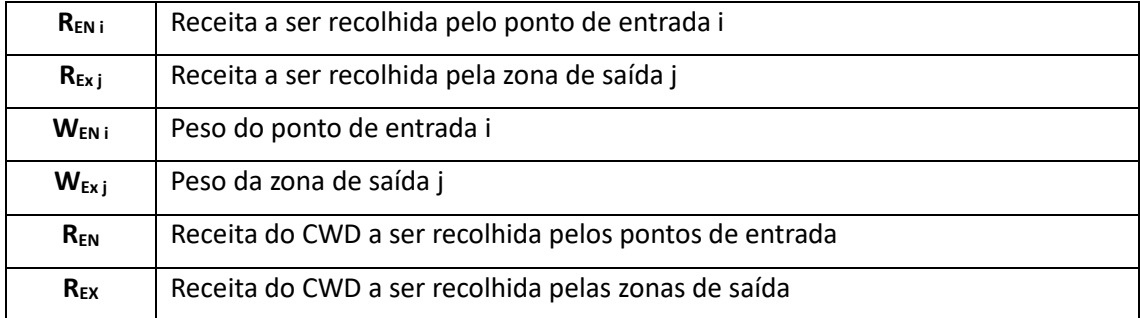

**Etapa 4:** Determinar as tarifas dividindo a RMP a ser coletada de um ponto pela sua reserva de capacidade prevista.

$$
T_{EN_i} = \frac{R_{EN_i}}{BC_{EN_i}} \qquad T_{EX_i} = \frac{R_{EX_j}}{BC_{EX_j}}
$$

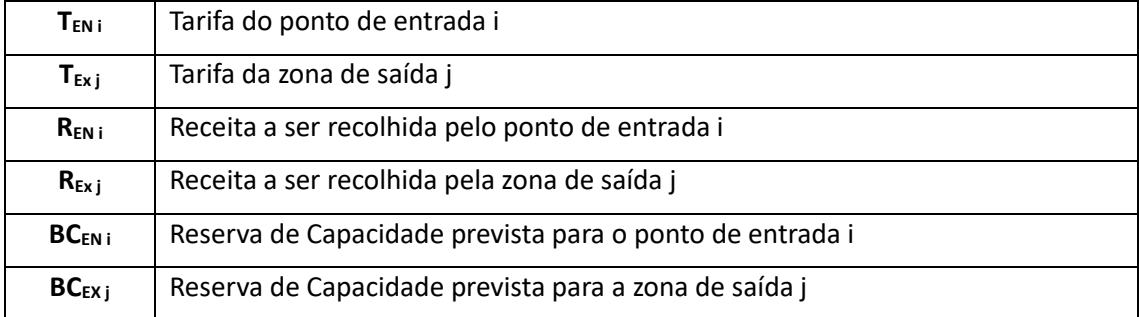

## **3. Fórmula Algébrica da Parcela da Metodologia Postal**

Define a mesma tarifa de referência em todos os pontos de entrada e e a mesma tarifa em todas as zonas de saída. A tarifa de referência é determinada pela divisão da parcela Postal da RMP alocada para entrada (respectivamente saída) pela reserva de capacidade prevista para todos os pontos de entrada (respectivamente saída).

$$
T_{P_i} = \frac{R_{PSE}}{\sum BC_{EN_i}} \qquad T_{P_j} = \frac{R_{PSS}}{\sum BC_{EX_j}}
$$

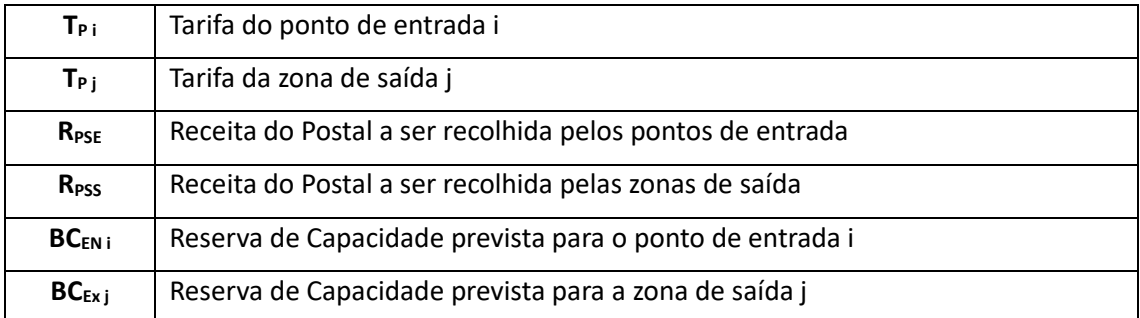